15-71 2xCSTR V = 1<sub>1</sub>8 m<sup>3</sup> A = c<sub>g</sub>H<sub>g</sub>CH=CH<sub>2</sub>  
\n
$$
\frac{1}{4} = 23\%
$$
 A  $\rightarrow$  pol<sub>sh</sub>  $H_A = 164\sqrt{15} \text{ g/mol}$   
\n $F = k c_A^{312}$  E<sub>A</sub> = 94/1 k3/m $l$  T = 373 k  $k_{\infty} = 3.310^{11} \frac{M}{M}$   
\n $F = k c_A^{312}$  E<sub>A</sub> = 94/1 k3/m $l$  T = 373 k  $k_{\infty} = 3.310^{11} \frac{M}{M}$   
\n $F = k c_A^{312}$  E<sub>A</sub> = 94/1 k3/m $l$  T = 373 k  $k_{\infty} = 3.310^{11} \frac{M}{M}$   
\n $F = k c_A^{312}$  E<sub>0</sub> and  
\n $W_{A0} = 92\%$  k<sub>3</sub>- $\lambda$  k<sub>3</sub>-cm $k$  $k$   
\n $C_{A0} = \frac{W_{A0}Q}{M_A} = (0,92 \frac{k_A - 1}{k_B - 5n\epsilon}) (9x0 \frac{k_B - 1.625}{k_B - 5n\epsilon}) \cdot (\frac{1}{104/15} \frac{k m l - 4}{k_B - A})$   
\n $C_{A0} = \frac{312 \text{ kg}}{M_A} = (1 - 0,23) C_{A0} = \frac{5,7815}{5,7815} \frac{km l}{m^3}$   
\n $G_A = \frac{(1/2)}{12}$   
\n $K = k_{\infty}$  exp  $(-E_A/RT) = 3.3.10^{11} exp (-97100/[8,314.373])$   
\n $k = 0,0003322$  m<sup>115</sup>/m $l$   $K = 0,003322$  m<sup>115</sup>/m $l$   $K = 0,2442 m<sup>2</sup>/$ 

51. 2 (15-7)  
\n6) 
$$
k_{cskada} = \frac{1}{24} \int \frac{1}{6} \int \frac{1}{16} \int \frac{1}{16} \int
$$

 $54+3$   $(15-7)$   $T'=373+10=383$  $V_2 = k_{\infty} exp(-\frac{E_A}{kT}) = 0,01885 \text{ m}^{1.5}/\text{km}e^{0.5}$  $C_{A0} - k C_{A1}^{3/2} C = C_{A1}$ CA1 - le' CArad L = CA, und<br>(Herace / humetriché réservé viz 6)

 $\dot{V} = 0.43 \text{ m}^3/4$ 

```
U15-07
```
clear control

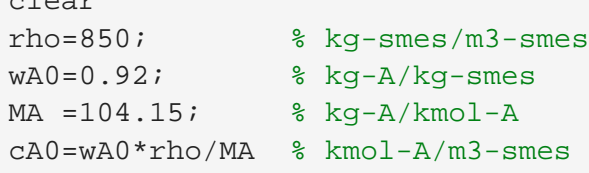

 $cA0 = 7.5084$ 

 $XA = 0.23;$ cAend=cA0\*(1-XA)

cAend = 5.7815

```
k8=3.3e11; % m^1.5 / kmol^0.5 h
EA=97.1e3; % J/mol
T = 373; % K
k=k8*exp(-EA/8.314/T)
```
 $k = 0.0083$ 

V=1.8; % m3

## Paralelne

```
syms VdotA
VdotAsol=eval(solve(...
    cA0*(VdotA/2)-k*cAend^(3/2)*V==cAend*(VdotA/2))) % m3/h
```
VdotAsol = 0.2412

## Kaskada

```
syms VdotB cA1
eq1 = cA0*VdotB - k*cA1*1.5*V = cA1*VdotB;
eq2 = cAl*VdotB - k*chend1.5*V == ched*VdotB;sol=vpasolve([eq1,eq2],[VdotB,cA1],[VdotAsol;cA0/2+cAend/2])
```

```
sol = struct with fields:
    VdotB: 0.26641493779044051819376134520402
      cA1: 6.5630661613041194075761438455977
```

```
VdotBsol = eval(sol.VdotB) % m3/h
```

```
VdotBsol = 0.2664
```
Kaskada, druhy T2=T+10

k2=k8\*exp(-EA/8.314/(T+10)) % m^1.5 / kmol^0.5 h

```
syms VdotC cA2
eq3 = cA0*VdotC - k*cA2^1.5*V = cA2*VdotC;eq4 = cA2*VdotC - k2*cAend1.5*V == cAend*VdotC;sol=vpasolve([eq3 eq4],[VdotC cA2],[VdotBsol;cA0/2+cAend/2])
```

```
sol = struct with fields:
    VdotC: 0.42959786106697118395460561968397
      cA2: 6.8792772364415386000812211577009
```
VdotCsol = eval(sol.VdotC) % m3/h

VdotCsol = 0.4296